# KILOBYTES

The Quarterly Newsletter of the Computer Club of Rossmoor P.O. Box 2070, Walnut Creek, CA 94595 (925) 280 – 3984 Computer Club blog [www.rossmoorcomputerclub.blogspot.com](http://www.rossmoorcomputerclub.blogspot.com/) Computer Club website<http://carossmoorcomputerclub.com/>

September 2013

# In This Issue:

President's Message

Welcome Back

## Is It Time for a New Computer?

Bill Hammond

## Classes and Seminars

Should I Really Join Facebook?

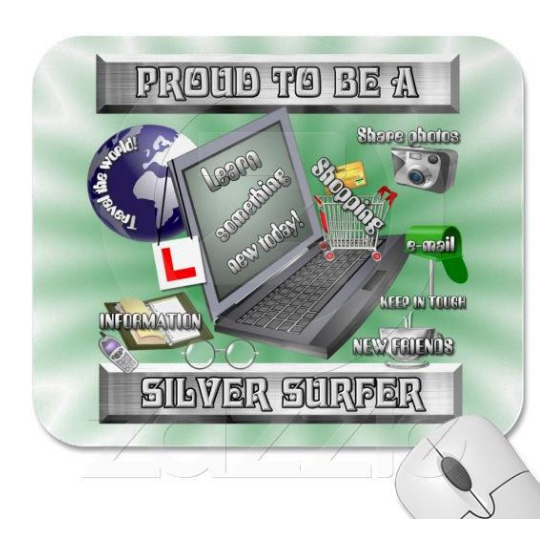

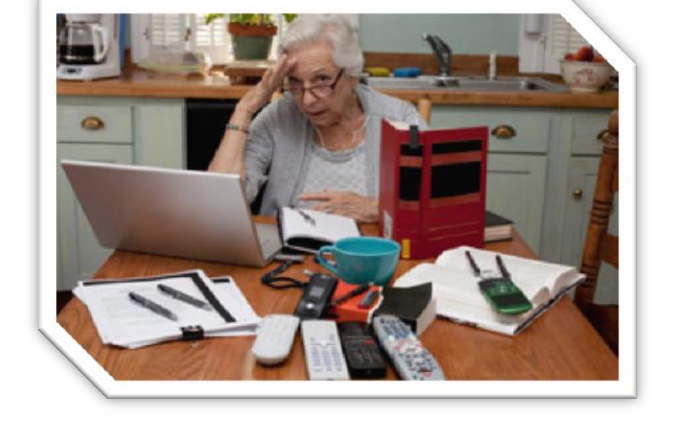

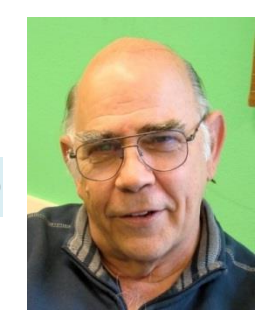

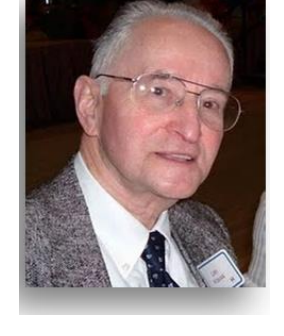

# PRESIDENT'S MESSAGE

# Welcome<br>Back

elcome back to the much improved computer classrooms. Our classrooms **Arms** elecome back to the much improved computer<br>are in our previous location, on the lower level, just on the other side of the fence from Rossmoor's Sierra Room. The locked gate is still there, and we will place a doorbell for your use, just before each computer class. Press the button and someone will come and let you in.

The Computer Club's two classrooms, and the Club office, are much improved. There are now restrooms opposite the front door, an elevator to the upper level, a pair of drinking fountains, and a much improved heating and cooling system. All these improvements are thanks to our landlord and partner, the Acalanes Union High School district.

Someday soon, I hope, Rossmoor will agree to install a "Learning Bridge" so Rossmoor residents could walk directly from the Fitness Center area to the many classes and programs in the new Del Valle Education Center building.

Meanwhile, your Computer Club continues to try to keep up with the many changes in the world of computing. Our new "iPad Tablets" class started September 9 and quickly filled up. A second class will start on

October 28 and is almost filled. These tablets are very popular as they are portable and can do much that a regular desktop or laptop computer can do.

For those adults who are reluctant learners we are starting a "Slow and Easy" computer class, with class enrollment limited to just 12 students. The first class will start on at 10am on October 22. In addition, we have scheduled a number of \$5 "Computer Lab Drop-In Sessions" to offer students hands-on help to answer any computer questions they may have.

Our full schedule of computer classes and seminars is available in this newsletter as well as on page 8 of the Acalanes Adult Education catalog, and also on the Club's blog at [www.rossmoorcomputerclub.blogspot.com](http://www.rossmoorcomputerclub.blogspot.com/)

All of this is in addition to the many ongoing activities in the Club's Computer Center in Rossmoor's Gateway building. The Center is open weekdays from 10 to 12 and from 1:30 to 3:30 to solve computer problems and help computer users within Rossmoor.

Come and join in the fun.

*Leonard Krauss*, President

#### **IS IT TIME FOR A NEW COMPUTER?** Bill Hammond

If you have been thinking about getting a new computer, you have no doubt heard about Windows 8 which offers a number of great new or improved features.

 Speed. Windows 8 starts twice as fast as Windows 7 and runs several benchmark performance tests faster than Windows 7.

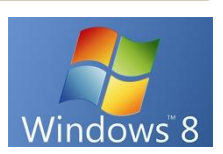

- A brand new world of apps. Windows 8 gives PC users a whole new world of full-screen, touch-friendly, Web-connected apps to explore.
- SkyDrive is Microsoft's cloud service providing online storage and accessibility any app that wants to use it, just as though it were a local drive. It can also back up your PC's settings, letting you replicate your environment should you get a new PC.
- Security. All Windows apps from the Windows Store are checked for security issues. Internet Explorer 10 and 11 excel at detecting and blocking over 99 percent of malicious downloads. Finally Windows Defender and Windows SmartScreen are built into Windows 8 and help guard your PC against viruses, spyware, and other malicious software in real time.

So what's not to like?

Windows 8 has a new look and feel called Metro which will require some adjustment in the way you interact with your PC. You will encounter a learning curve. If you don't like change you may be reluctant to make the switch.

Enter the Classic Shell from classicshell.net

- $\triangleright$  Classic Shell for Windows 8 (and 8.1) adds the start button and start menu back into the desktop and skips the Metro page completely by booting directly to your desktop.
- $\triangleright$  You can select an XP, Vista or Windows 7 look and feel while maintaining full access to your new apps.
- $\triangleright$  Numerous tweaks are available for Windows Explorer as well as Internet Explorer.
- $\triangleright$  It supports drag and drop to let you organize your applications.
- $\triangleright$  It has options to show Favorites, expand Control Panel, etc.
- $\triangleright$  It shows recently used documents.
- $\triangleright$  It restores full right-click capability.
- $\triangleright$  It is available for 32 and 64-bit Operating Systems.
- $\triangleright$  It is highly customizable in both looks and functionality.
- $\geq$  Last but not least it's free!

**So, as you look at those new computers, don't be afraid of Windows 8. Classic Shell makes a new computer feel like an old friend.**

Starting September 9, 2013, all Rossmoor Computer Classes are held in Room A, lower level of the 400 Building at the Del Valle Education Center, 1963 Tice Valley Blvd, Walnut Creek. (These classrooms are on the school's lower level, next to Rossmoor's Activity Center).

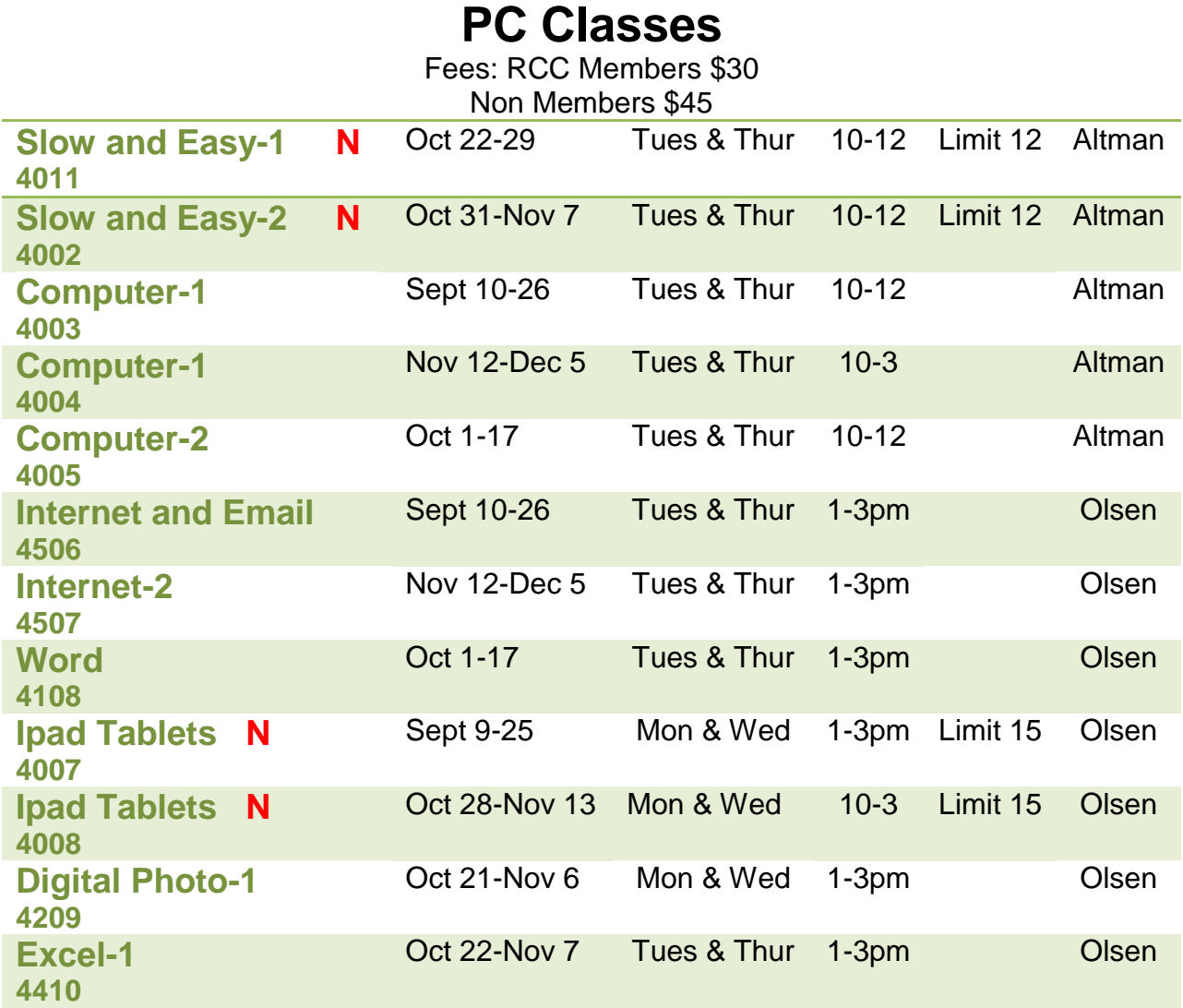

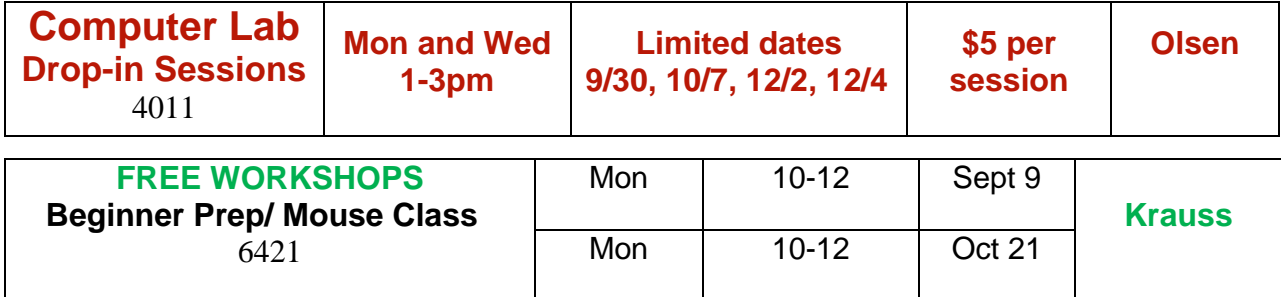

# **PC Seminars**

Seminars are comprised of a lecture and demonstration with a question and answer portion. Fees \$15 per session.

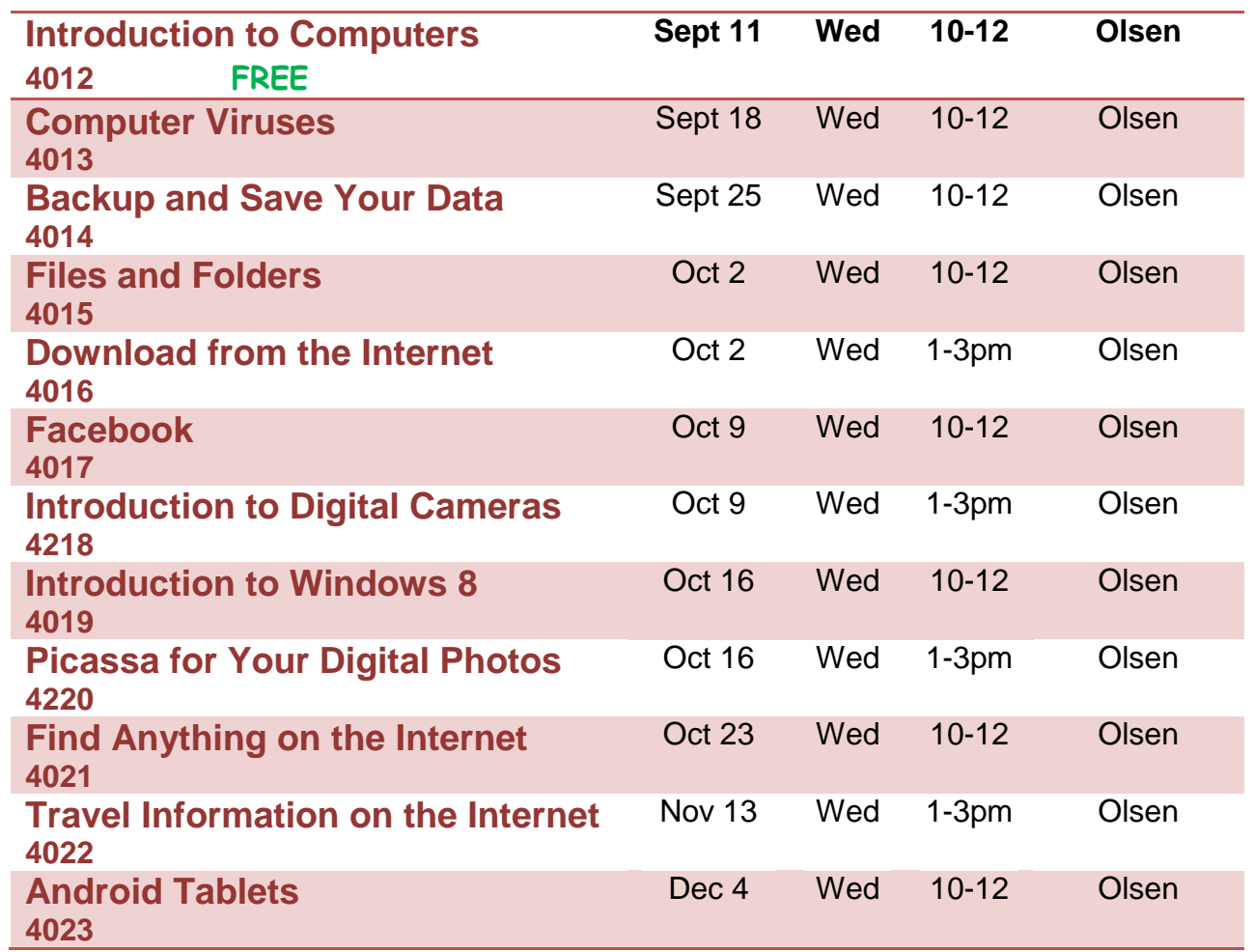

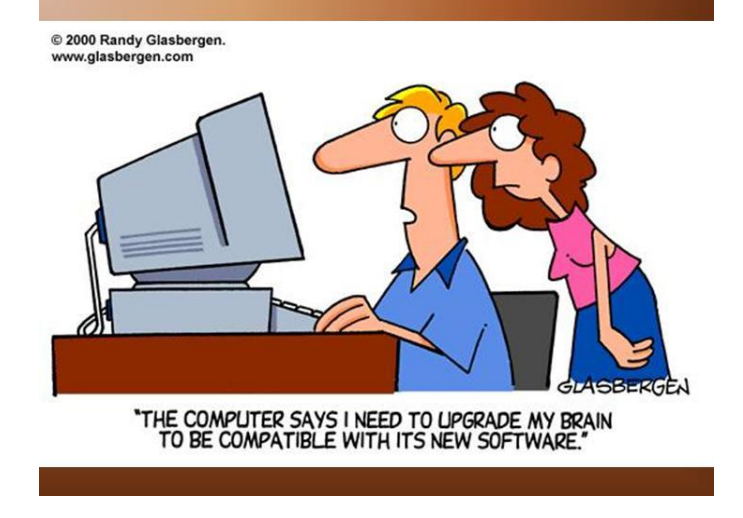

### PLEASE ENROLL ME IN THE FOLLOWING CLASS(ES)

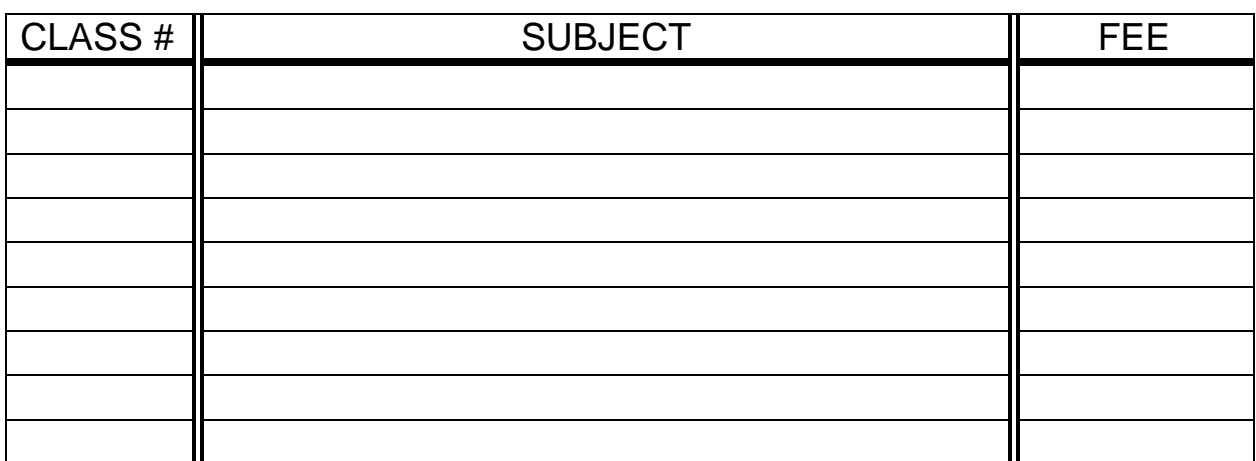

(PRINT) YOUR NAME: **\_\_\_\_\_\_\_\_\_\_\_\_\_\_\_\_\_\_\_\_\_\_\_\_\_\_\_\_\_\_\_\_\_\_\_\_**

SIGN: \_\_\_\_\_\_\_\_\_\_\_\_\_\_\_\_\_\_\_\_\_\_\_\_\_\_\_\_\_\_\_\_\_\_\_\_\_\_\_\_\_\_\_\_\_\_\_\_\_\_

PHONE: \_\_\_\_\_\_\_\_\_\_\_\_\_\_\_\_\_\_\_\_\_\_\_\_

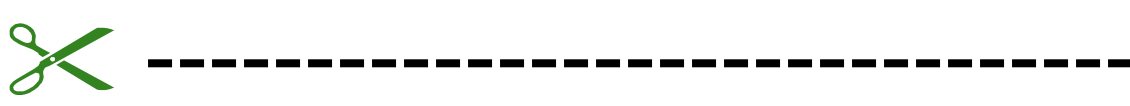

*At least 10 days before class starts, Mail this form, with your check, to:*

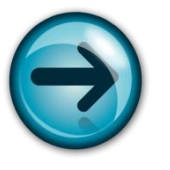

COMPUTER CLUB OF ROSSMOOR P. O. BOX 2070 WALNUT CREEK, CA 94595

- $\triangleright$  Classes are held in Room A, lower level of the 400 Building at the Del Valle Education Center (These classrooms are on the school's lower level, next to Rossmoor's Activity Center). Call 280-3984 if you need directions.
- Class space is limited; send in your reservation **now**.
- $\triangleright$  Please put class number on your check.
	- $\triangleright$  Cost: Regular classes cost \$30 for current Club members; the cost for all others is \$45.

*Please note—there can be NO refunds*.

#### **SHOULD I REALLY JOIN FACEBOOK?**

I bought my Blackberry, I When Blackberry, I the 30-year business I ran with 1800 employees, all without a cell phone that plays music, takes videos, pictures and communicates with Facebook and Twitter. I signed up under duress for Twitter and Facebook, so my seven kids, their spouses, my 13 grand kids and 2 great grand kids could communicate with me in the modern way. I figured I could handle something as simple as Twitter with only 140 characters of space

My phone was beeping every three minutes with the details of everything except the bowel movements of the entire next generation. I am not ready to live like this. I keep my cell phone in the garage in my golf bag.

The kids bought me a GPS for my last birthday because they say I get lost every now and then going over to the grocery store or library. I keep that in a box under my tool bench with the Blue tooth [it's red] phone I am supposed to use when I drive. I wore it once and was standing in line at Barnes and Noble talking to my wife and everyone in the nearest 50 yards was glaring at me. I had to take my hearing aid out to use it, and I got a little loud.

I mean the GPS looked pretty smart on my dash board, but the lady inside that gadget was the most annoying, rudest person I had run into in a long time. Every 10 minutes, she would sarcastically say, "Re-calc-u-lating." You would think that she could be nicer. It was like she could barely tolerate me.

She would let go with a deep sigh and then tell me to make a U-turn at the next light. Then if I made a right turn instead. Well, it was not a good relationship... When I get really lost now, I call my wife and tell her the name of the cross streets and while she is starting to develop the same tone as Gypsy, the GPS lady, at least she loves me.

To be perfectly frank, I am still trying to learn how to use the cordless phones in our house. We have had them for 4 years, but I still haven't figured out how I lose three phones all at once and have to run around digging under chair cushions, checking bathrooms, and the dirty laundry baskets when the phone rings.

The world is just getting too complex for me. They even mess me up every time I go to the grocery store. You would think they could settle on something themselves but this sudden "Paper or Plastic?" every time I check out just knocks me for a loop. I bought some of those cloth reusable bags to avoid looking confused, but I never remember to take them with me.

Now I toss it back to them. When they ask me, "Paper or Plastic?" I just say, "Doesn't matter to me. I am bisacksual." Then it's their turn to stare at me with a blank look. I was recently asked if I tweet. I answered, No, but I do fart a lot.

We senior citizens don't need any more gadgets. The TV remote and the garage door remote are about all we can handle.

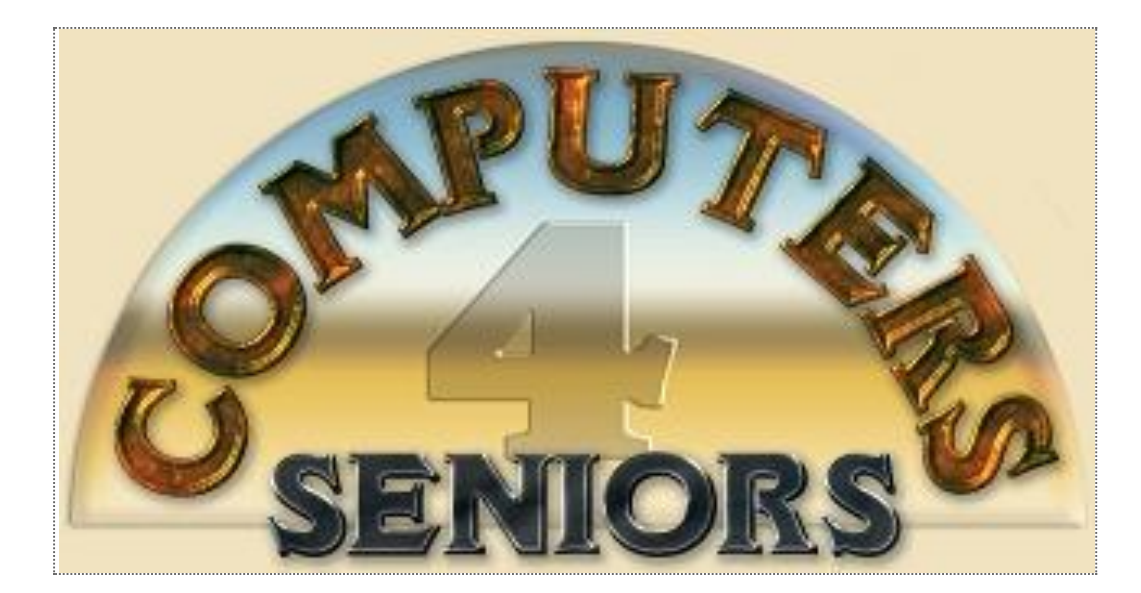

# **Computer Club of Rossmoor**

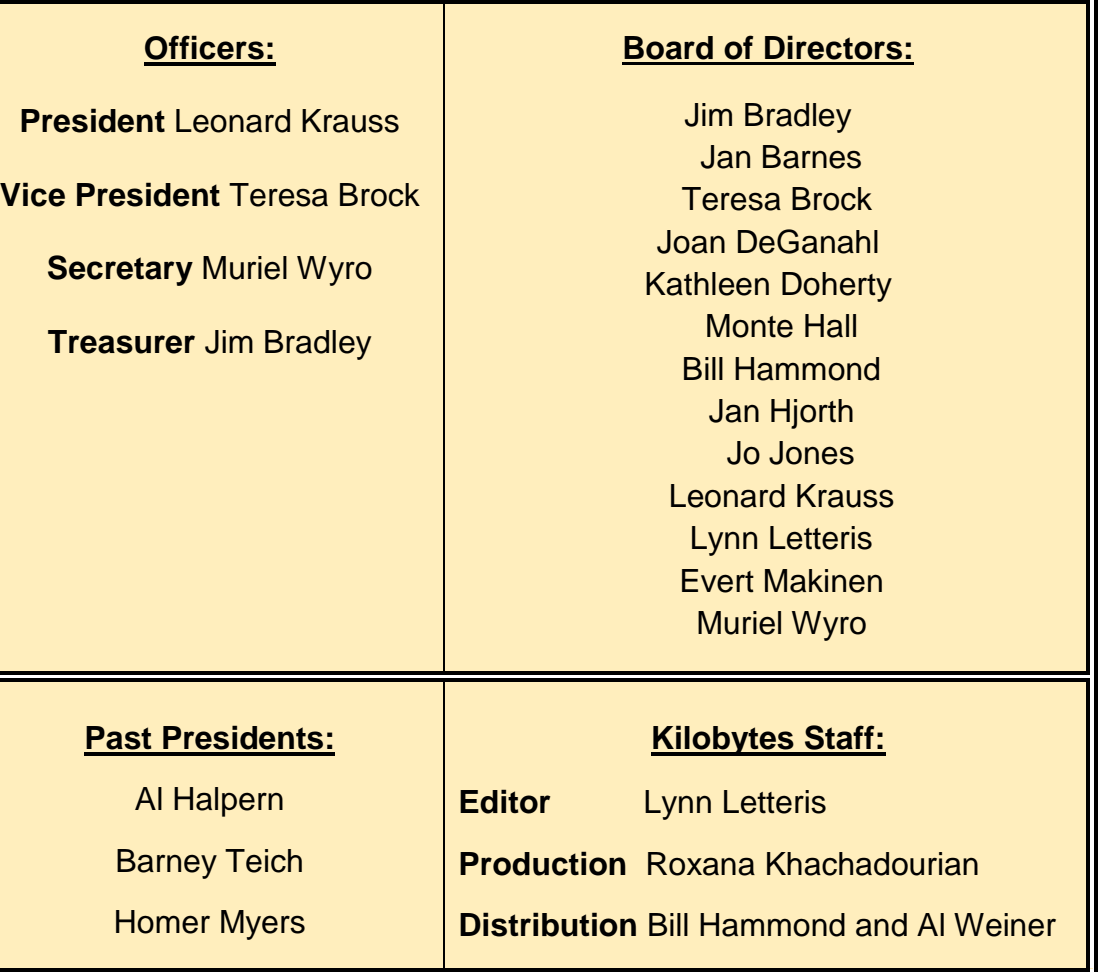